## **Calman pdfレポートのチャート形式を変更してテンプレートを追加する方法**

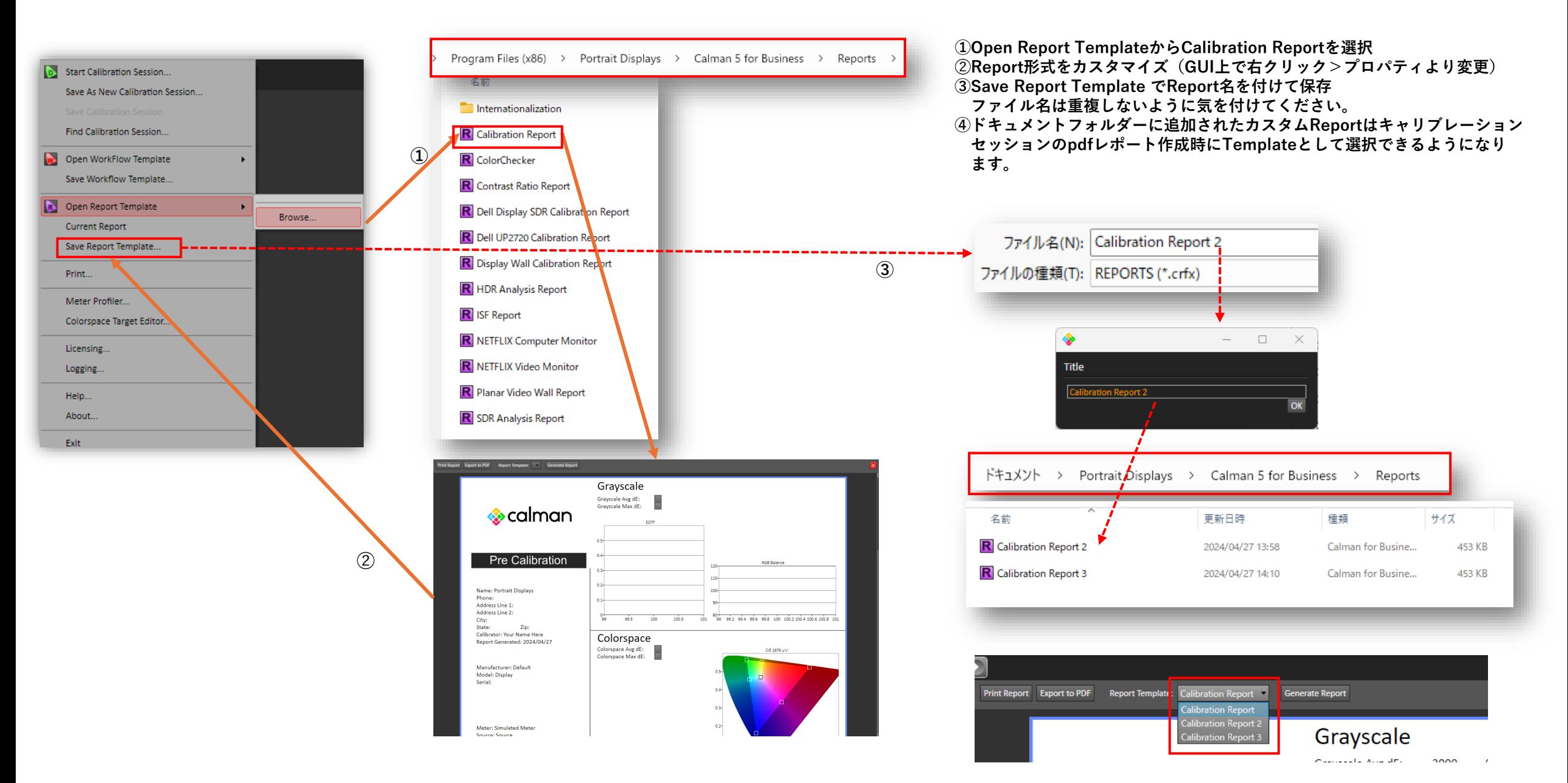

**注:Calman UltimateはDesign Modeからレポート形式そのものをカスタムすることができますが自己責任となりますので予めご理解下さい。**